## るのパトの使い方

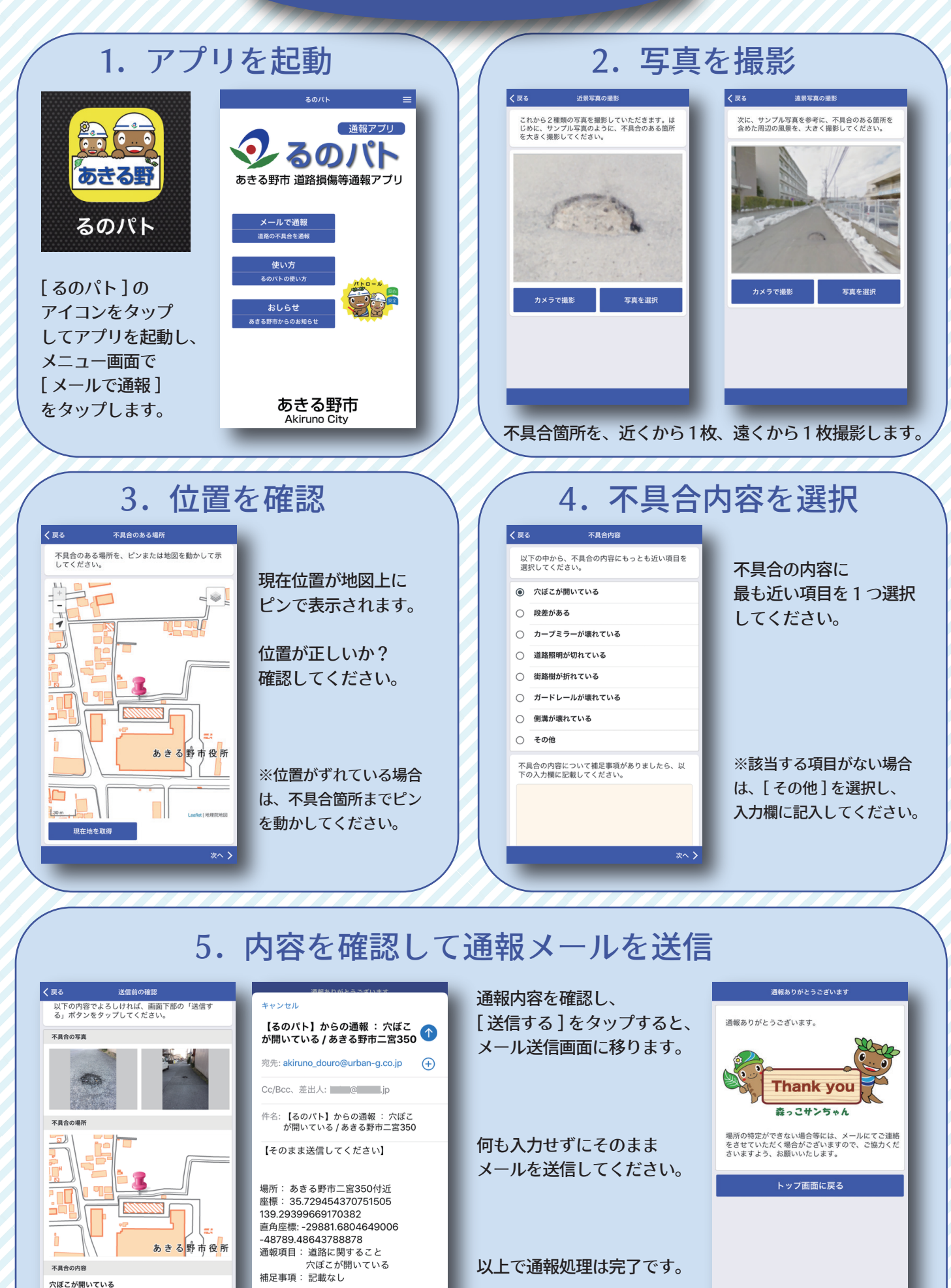

**送信する** 

googleMaps:

http://maps.google.co.jp/maps?